Contribution ModeUsing [SPARKPlus](https://spark.uts.edu.au/) in

## Go to [spark.uts.edu.au](https://spark.uts.edu.au/)

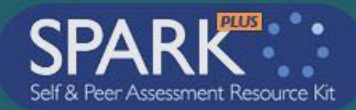

If your are new to SPARK, this is the online performance appraisal system used at UTS. In contribution mode, it is mainly used to help deal perceptions of inequity in group work.

**. .** 

## **University of Technology Sydney**

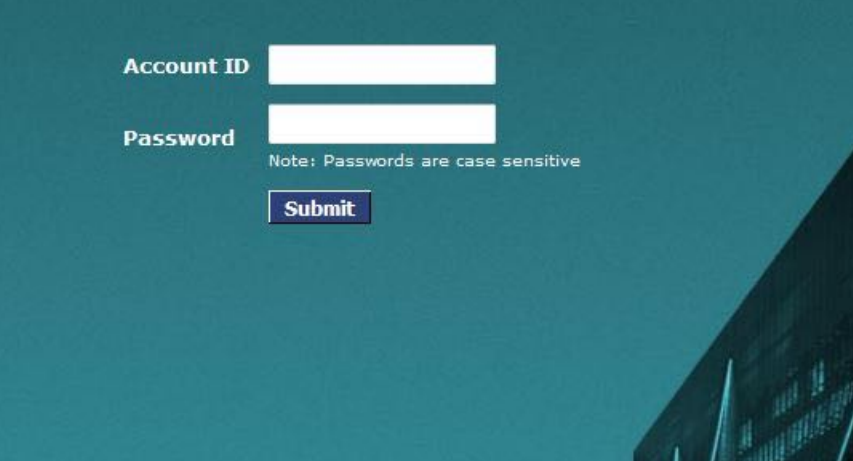

SPARKPLUS: Powered by the University

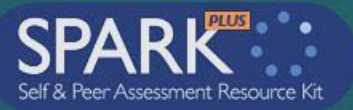

# **|| 20TS**

## **University of Technology Sydney**

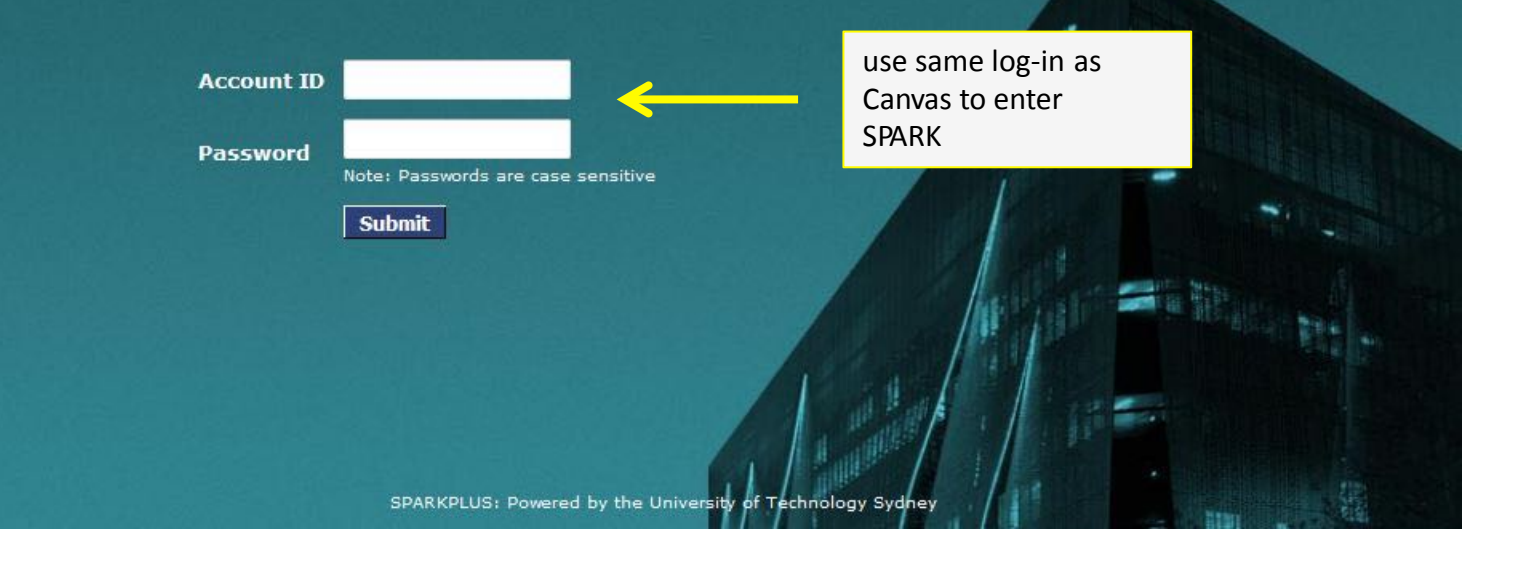

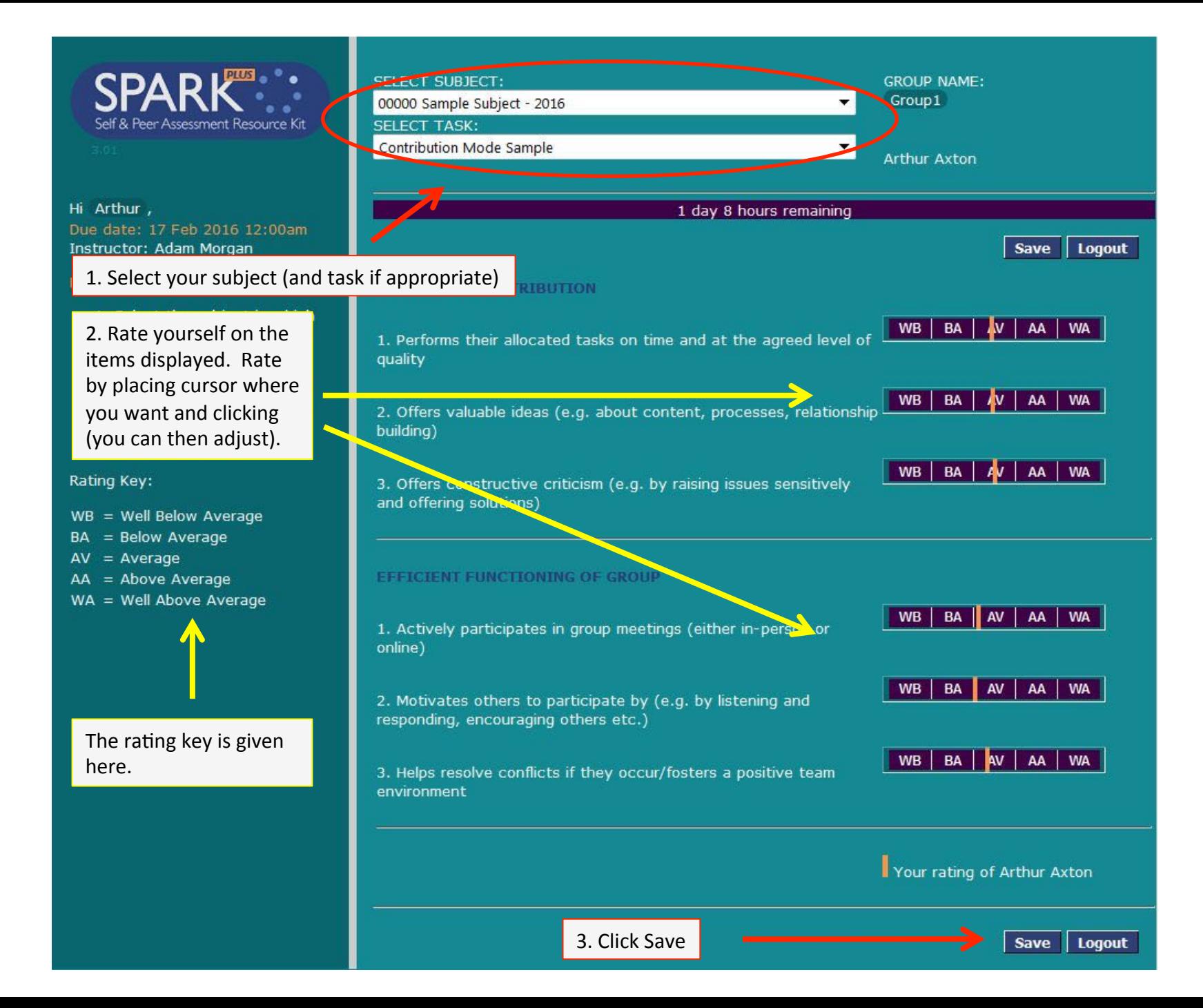

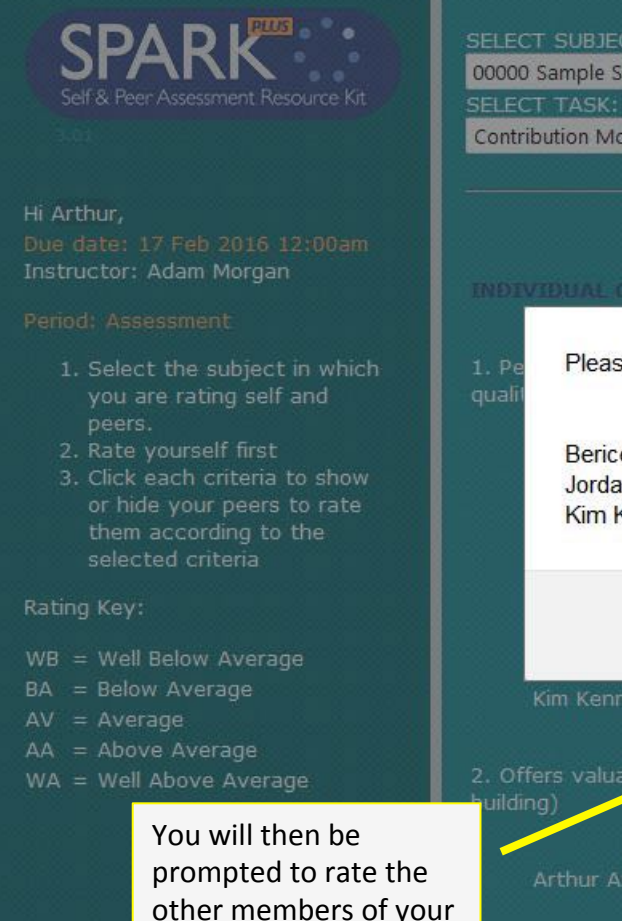

group 

SELECT SUBJECT: **GROUP NAME:** Group1 00000 Sample Subject - 2016  $\blacktriangledown$ ▼ Click to hide all peers  $\cdot$ Contribution Mode Sample Save Logout V Click to hide peers Please now rate the following peers for this task: evel of BA | AV | AA WA **WB Berice Boston** Jordan Jeffreys **Kim Kennedy WB BA** AV AA WA **WB** BA AV AA WA OK **BA** AA WA WB V Click to hide peers 2. Offers valuable adas (e.g. about content, processes, relationship AV  $AA$  WA BA | **WB** Arthur Axton **WB** BA AV  $AA$ WA Berice Boston **WB BA** AV  $AA$ WA Jordan Jeffreys BA AV AA | WA WB V Click to hide peers 3. Offers constructive criticism (e.g. by raising issues sensitively BA AV | AA | WA **WB** 

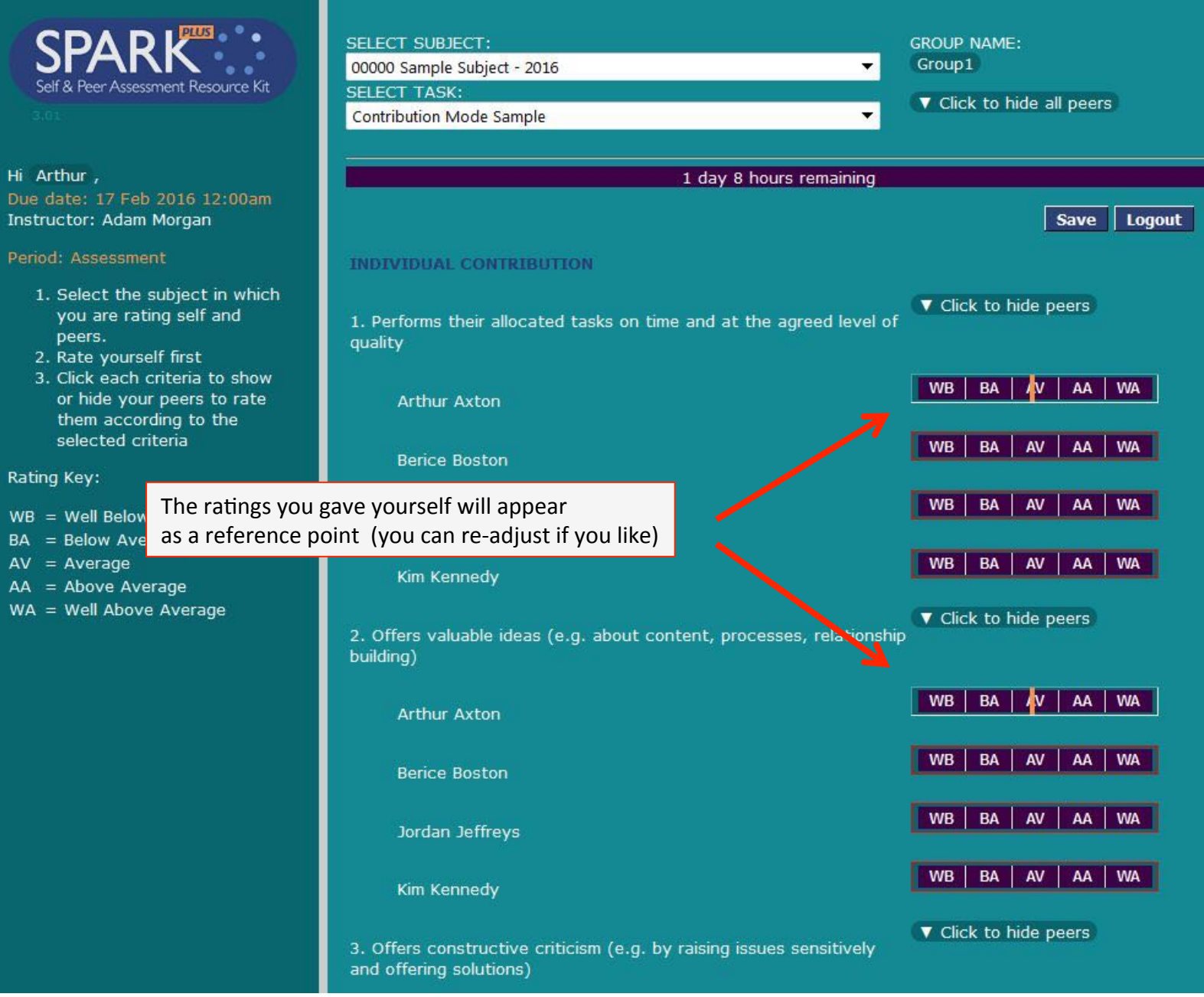

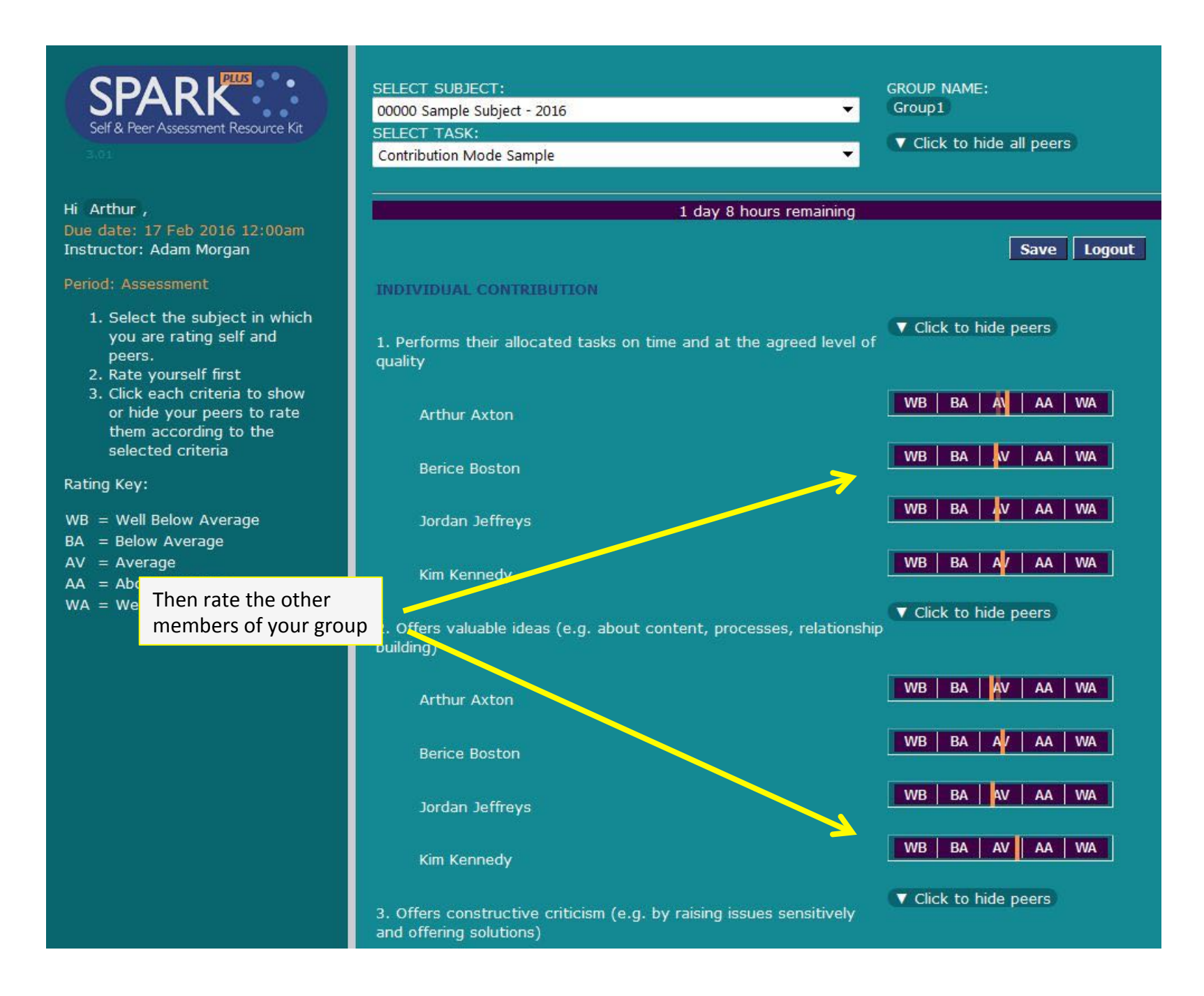

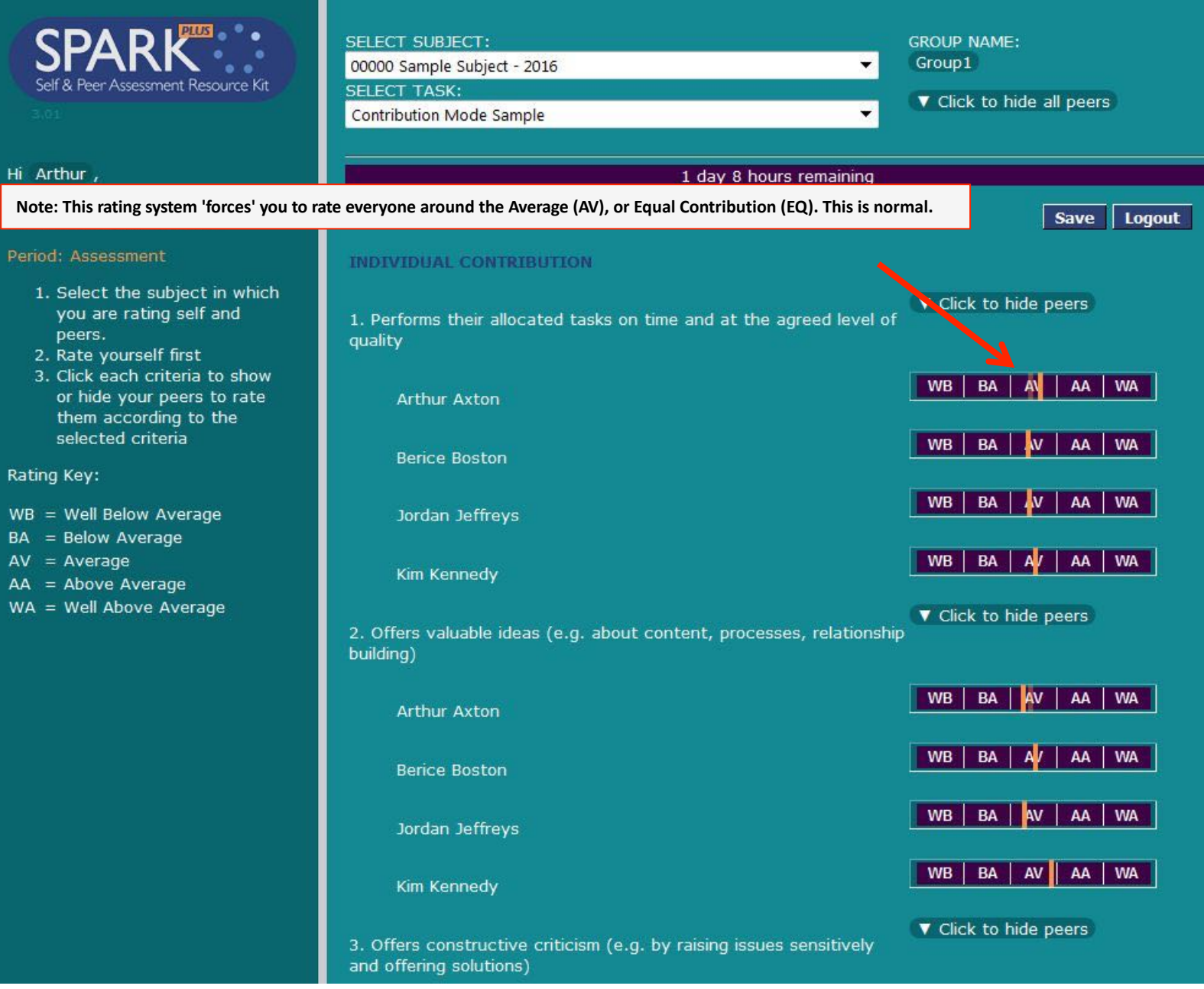

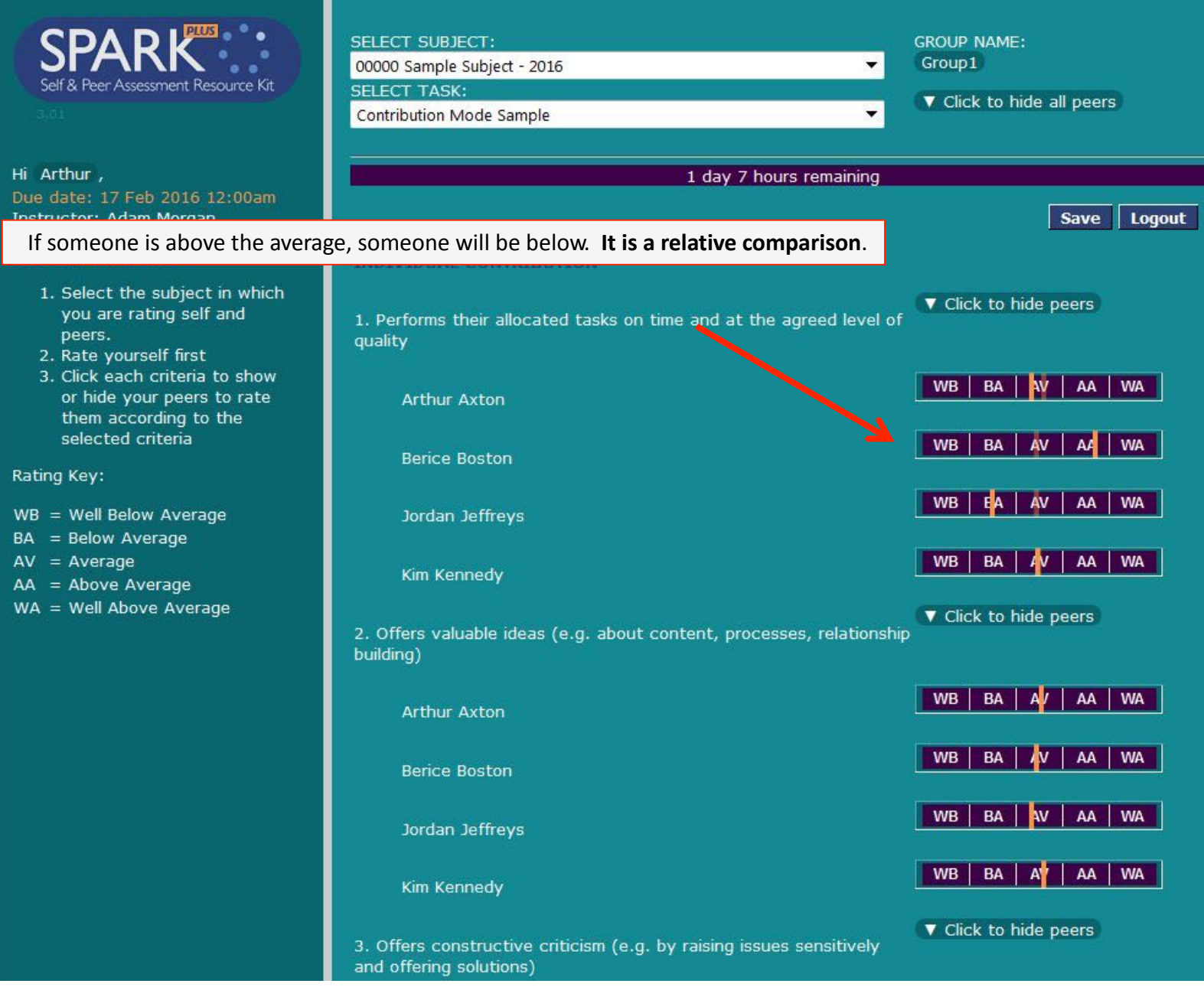

### 3. Helps resolve conflicts if they occur/fosters a positive team environment  $|$  WB BA NV AA WA Arthur Axton **WB** BA A AA | WA **Berice Boston WB** BA | AA WA **AV** Jordan Jeffreys Then write your feedback to your peers  $BA$ AA WA WB AY Kim Kennedy in these boxes ▼ Hide Feedback for Berice Boston Your rating of your peers  $(100 \text{ words left})$ ▼ Hide Feedback for Jordan Jeffreys  $(100 \text{ words left})$ ▼ Hide Feedback for Kim Kennedy  $(100 \text{ words left})$ Save | Logout

#### 3. Helps resolve conflicts if they occur/fosters a positive team environment

W<sub>B</sub> **BA AV**  $AA$ **WA Arthur Axton WA WB BA** AA **Berice Boston WB BA AV** AA **WA** Jordan Jeffreys **WB BA** AA | WA AV Kim Kennedy

#### ▼ Hide Feedback for Berice Boston

#### (36 words left)

**Then write your comments about your peers'** contribution in these boxes

> Berice, you are very caring and really perceptive. You could see that we were sometimes frustrated during meetings and you helped us to work through any points of disagreement in a professional way. You were also really inclusive and tactful in our group discussions. For example, you never put anyone down or dismissed ideas prematurely. This really helped our group when we brainstormed ideas.

#### ▼ Hide Feedback for Jordan Jeffreys

#### (63 words left)

Jordan, you are a great collaborator. You were very active at our meetings, which helped our group a lot. We made better group decisions, because you always gave us good ideas to think about and work with.

#### ▼ Hide Feedback for Kim Kennedy

#### (58 words left)

Kim, you are a very strong collaborator. You were reliable,<br>active at group meetings, and very active when collaborating online. You produced exceptional work, and always provided feedback on the work submitted by others. You really helped our group stay on track.

**Your comments** are anonymous **unless your teacher advises otherwise**

Your rating of your peers

**Make sure you write your comments as instructed.** In this example, you are asked to give feedback to each team member.

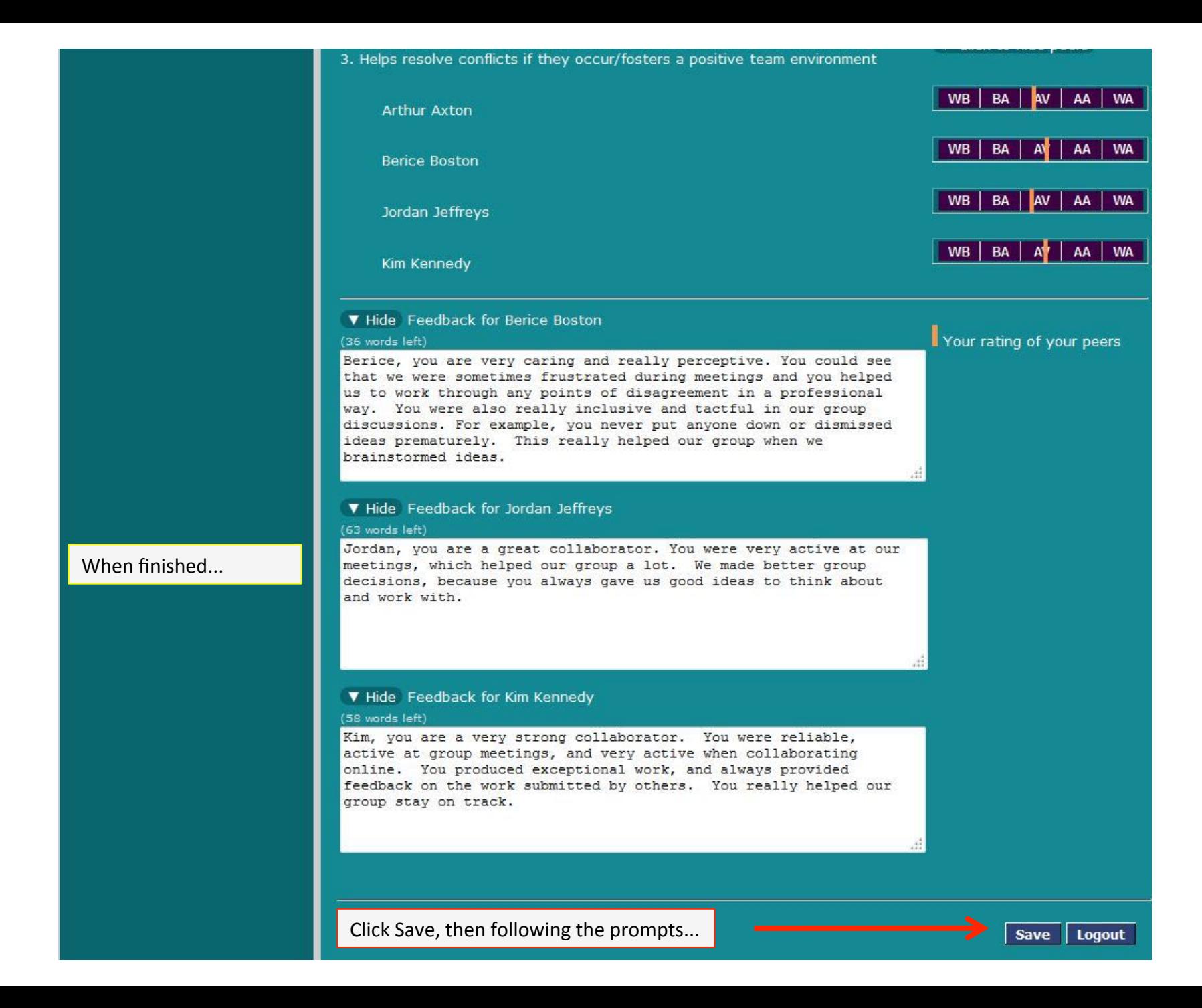

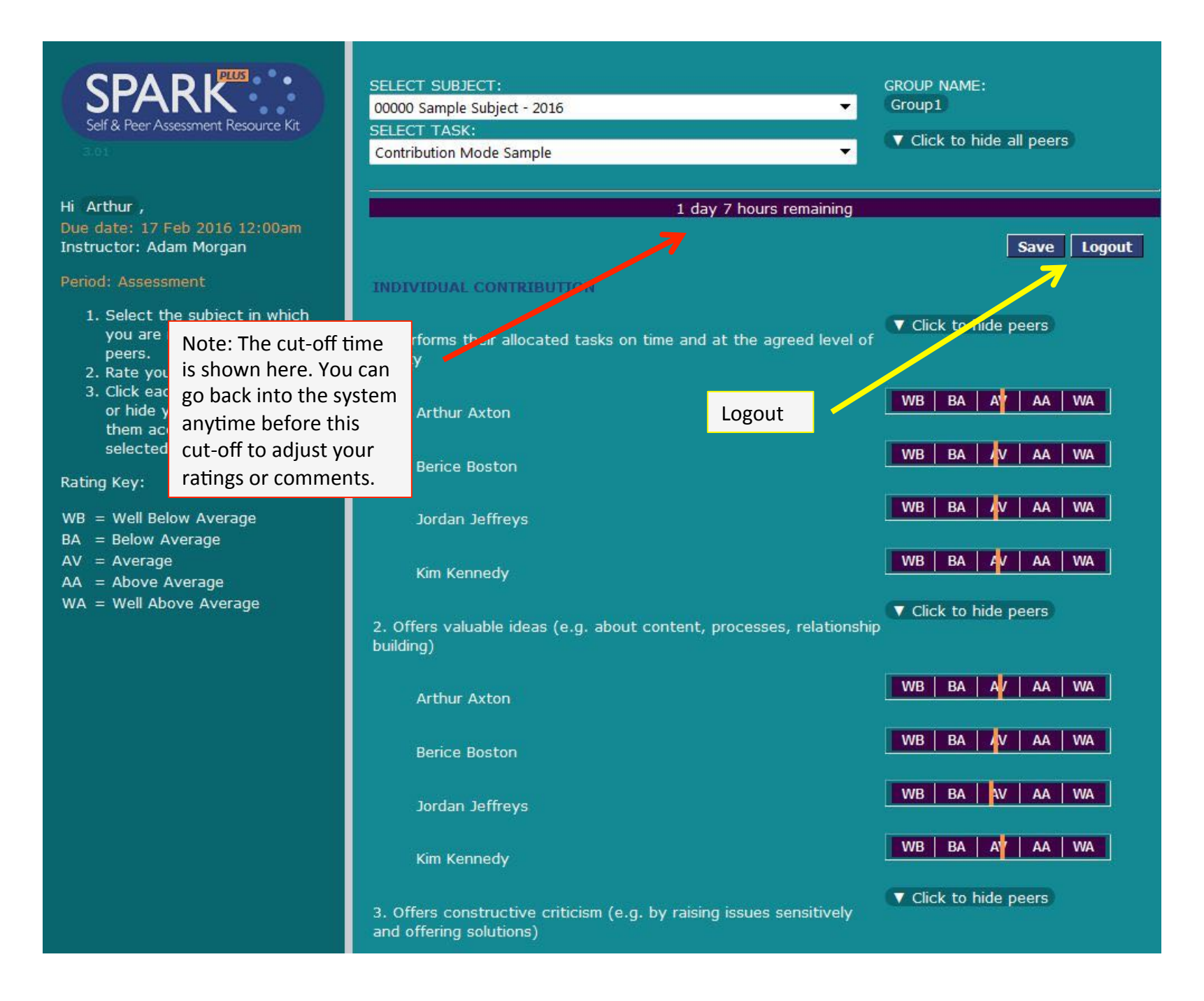

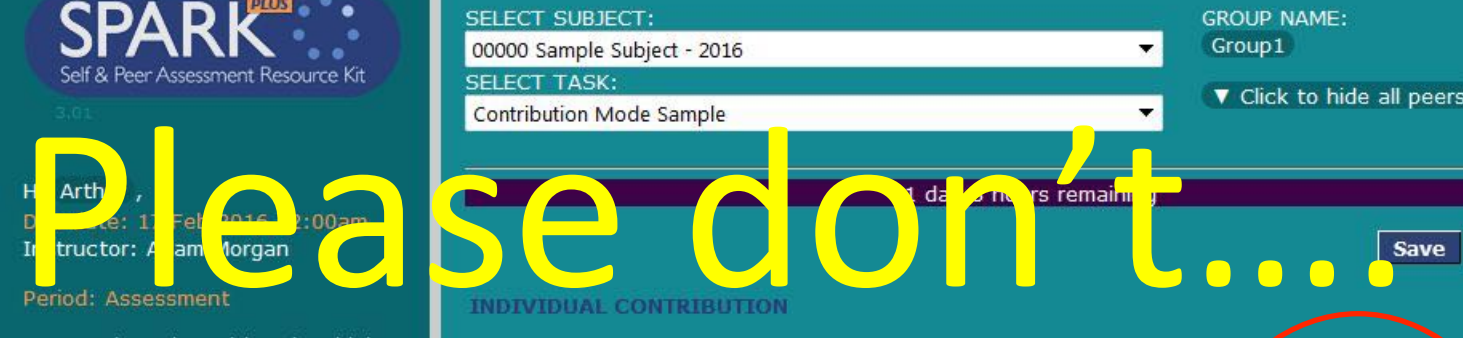

- you are rating self and peers.
- 2. Rate yourself first
- 3. Click each criteria to show or hide your peers to rate them according to the selected criteria

Rating Key:

**Berice Boston B**  $AV$ AA | WA  $WB$  $WB = Well Below Average$ Don't be tempted to **BA** = Below Average  $AV = Average$ 'game it' by giving WB | BA |  $AV$ AA | WA  $AA = Above Average$ yourself high ratings  $WA = Well Above Average$ ▼ Click to hide peers (unless this is a true (e.g. about content, processes, relationship reflection) WB |  $BA$  $AV$ AA | WA **Arthur Axton WB** AV  $AA$ **B Berice Boston WB** AV  $AA$ Jordan Jeffreys BA NV AA WA WB | Kim Kennedy ▼ Click to nide peers 3. Offers constructive criticism (e.g. by raising issues sensitively

1. Performs their allocated tasks on time and at the agreed level of

**GROUP NAME:** Group1

V click to hide peers

BA AV

 $AV$ 

 $WB$ 

 $WB$  $B$  Logout

AA | WA

**WA** 

**WA** 

**WA** 

 $AA$ 

×.

and offering solutions)

SELECT SUBJECT:

**SELECT TASK:** 

quality

00000 Sample Subject - 2016

Arthur Axton

#### Task 2 Double Take (Parts A and B) (post-assessment) **Group Contribution TIMELINE** Task rating period is from 11 Oct 2014 12:00pm to 21 Oct 2014 4:00pm No rating period extension has been granted to any students **Email Non Submitters** 78% (305 of 391) students have submitted: **STUDENTS AND GROUPS**  $1.2$  $0.9$  $\blacksquare$  Excluded (5) Show 1.32 Email **Partial** Show Email Submission (0) Over Rater (232) Email Show  $5<sup>1</sup>$  $\overline{2}$  $\overline{3}$  $\overline{A}$  $1.1\,$ Drag the slider to set the over-rater threshold. Currently 80. **SPA** □ Selected Group Email Show  $(0)$ Over Rater in Selected Group (0)  $0.9$ **Top Left**  $\mathbf{0}$ **Top Centre** 14 **Top Right**  $\mathbf{1}$ ٠  $0.68$ **Middle Left**  $4<sup>°</sup>$  $0.49$ 1.51 **SAPA Middle Centre** 234 Select a group  $\blacktriangledown$ Show Results Show Ratings **Middle Right** 30 Hide Names **Bottom Left** 10 **Bottom Centre**  $\overline{7}$ **Bottom Right**

SPARK will identify individuals who try to rate themselves too high. Their ratings will be excluded!

Check subject documention and announcements for when the SPARK rating period begins and ends.